HTML Help Workshop +ключ Скачать бесплатно

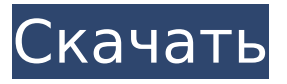

### **HTML Help Workshop Crack For PC**

Создайте или импортируйте файлы справки на любом языке в любом формате справки Microsoft Windows (.chm, .hlp, .hhp), а затем создайте, отредактируйте и организуйте справку в формате HTML для приложений Windows. HTML Help Workshop — это самый простой способ создания, редактирования и управления HTML-справкой и собственными файлами справки Windows. Семинар справки по HTML включает справку IntelliSense для HTML, текст и изображения. HTML Help Workshop включает в себя богатый набор инструментов с множеством функций, которые можно использовать для импорта и создания файлов справки. В HTML Help Workshop есть два инструмента для создания файлов справки Windows: HTML Help Compiler для создания HTML Help Kit и Microsoft Help Kit для создания собственных файлов справки Windows. Собственный редактор справки HTML Help Workshop сравним с бесплатным инструментом для создания справки и предоставляет те же мощные функции, включая привязку к текстовым объектам, выделение текста и выбор изображений. Он также включает в себя высококачественный авторский шаблон справки от Microsoft для создания собственных файлов справки Windows в формате справки Windows 2.0 или Windows Help 3.0. Скриншоты справочной мастерской по HTML: Семинар по HTML Help + Microsoft Help Kit Семинар по HTML Help + Microsoft Help Kit Справочный семинар по HTML +

### **HTML Help Workshop Crack+ Serial Key Free**

Когда последнее обновление Windows было впервые выпущено, многие люди были очень счастливы. Для некоторых не очень счастливых людей это было еще хуже. Для этих людей многие люди были недовольны Windows 8, потому что они не были удовлетворены новым обновлением. Новая операционная система предназначена для работы на всех типах

компьютеров и со всеми типами систем. Неплохо помочь всем своим клиентам, но в то же время здорово помочь всем. Основная причина, по которой Windows 8 стала самым популярным обновлением на рынке, заключается в новом интерфейсе. Этот новый интерфейс позволяет каждому пользователю иметь очень плавный и легкий опыт. Если вы являетесь пользователем Windows 8, это отличное обновление для вашего компьютера. Возможности Windows 8: На мой взгляд, Windows 8 заставит ваш компьютер работать быстрее, если вы правильно установите ее. Вы получите не только новый интерфейс, но и множество новых функций для повышения производительности вашего компьютера. Одной из главных особенностей Windows 8 является большая встроенная память. Если вы задаетесь вопросом, как сделать его лучше, вам просто нужно установить правильный тип памяти. Рекомендуется установить Ram без какой-либо Windows 8. Вы сможете быстрее запускать больше программ и игр. Загрузив все программное обеспечение из Интернета, вы сможете запускать на компьютере гораздо больше программ. Вы сможете использовать компьютер так, как он был разработан. Еще одна вещь, которую вам нужно знать, это купить запасные части RAM. Вы также можете обновить оперативную память вашего компьютера, но замена оперативной памяти даст вам лучшие результаты. Используя Windows 8, вы сможете улучшить графику или запустить игры. Новый интерфейс также ускоряет работу вашего компьютера. Вы сможете просматривать Интернет, развлекаясь с живыми плитками, которые позволят вам увидеть все ваши различные игры на интерфейсе. Роль МРТ в диагностике инсульта: систематический обзор. Как дорогой и трудоемкий диагностический инструмент, магнитнорезонансная томография (МРТ) в неотложной медицине играет ограниченную роль в выявлении ишемического инсульта. Вопрос о том, следует ли рутинно использовать МРТ в диагностике ишемического инсульта, в дополнение к компьютерной томографии (КТ), ранее рассматривался в исследованиях, но достоверность результатов продолжает подвергаться сомнению. Целью настоящего исследования является обобщение опубликованной литературы о диагностической роли МРТ в 1709e42c4c

# **HTML Help Workshop Crack + Free Registration Code**

С легкостью создавайте выдающиеся файлы справки Windows. HTML Help Workshop и сопутствующие компоненты были написаны на java с использованием swing. О: Как использовать ссылочный тип в классе? Я работаю с классом, в котором я хотел бы иметь ссылочный тип, чтобы при необходимости можно было изменить значения этого ссылочного типа. Теперь, когда я пытаюсь инициализировать этот тип, я получаю «Для этого типа требуется инициализатор или конструктор...» Поскольку я пользователь eclipse, мне интересно, есть ли способ обойти это. Я использую последнее затмение с версией Juno Developer. класс MyClass{ публичная строка getAndSetString(); } открытый класс MyClassTest { public static void main(String[1 args) { MyClass ref =  $H$ овый MyClass(): } } МойКласс::getAndSetString() Пожалуйста, дайте мне знать, если вам нужно больше кода или информации. А: Я не пользователь Eclipse, но могу ответить на ваш вопрос независимо: нет. Eclipse не поддерживает инициализацию ссылочных типов. Вопрос: SOL Server 2000 - где нарушается поток данных в транзакции Недавно я помогал другу в проекте с SQL Server 2000 и столкнулся с ошибкой, которую местная служба поддержки не смогла помочь ему решить. По сути, у нас есть ряд изменений данных, которые необходимо внести в ряд таблиц, принадлежащих одной и той же базе данных, но когда приложение доходит до той части, где оно изменяет значения, выполнение программы занимает слишком много времени, поэтому SOL Server выдает следующую ошибку. Ошибка возникает, когда база данных обновляется из другого приложения, которое уже используется. Я понятия не имею, что он делает, или даже как понять поток данных, поэтому любая помощь будет оценена по достоинству. Произошло необработанное системное исключение типа «System.Data.SqlClient.SqlException» в System.Data.dll. Дополнительная информация: Непредвиденный конец файла. Мой друг получает эту ошибку каждый раз, когда он подключается к экземпляру SQL Server, поэтому я думаю, что это проблема с чем-то в базе данных, а не с его приложением или экземпляром SOL Server. У кого-нибудь есть идеи? А: Думаю, я могу дать несколько советов. я

### What's New in the HTML Help Workshop?

HTML Help Workshop - это бесплатное и простое в использовании приложение для создания файлов справки в Internet Explorer. Программа использует инструмент справки HTML и позволяет создавать набор HTML-страниц за считанные минуты. Быстро и легко создавайте готовые к публикации проекты справки. Создайте и опубликуйте свой проект справки в Internet Explorer. Справка Adobe Создавайте, просматривайте и обновляйте файлы справки в Internet Explorer. Используйте один проект справки на нескольких веб-сайтах Создавайте персонализированный справочный контент на любом количестве веб-сайтов Отображение содержимого справки как на панели задач Windows, так и с помощью кнопки справки HTML в Internet Explorer Создавайте и обновляйте файлы справки Microsoft на лету Начать Для запуска, создания и обновления файлов HTML-справки в Internet Explorer не требуется никаких настроек. Выберите «Справка» > «Создать проект справки», чтобы создать свой первый проект справки и начать добавлять в него содержимое. Чтобы обновить или изменить содержимое существующего файла справки, выберите «Справка» > «Обновить». HTML Help Workshop, HTML Help ActiveX и HTML Help Java Applet (входит в состав установки) не являются бесплатными, но включены в вашу лицензию. Лицензия: Примечание. Справочный семинар по HTML является частью комплекта разработки программного обеспечения Microsoft Windows. Для работы программного обеспечения у вас должна быть действующая лицензия разработчика Windows и инструмент разработки Visual Studio. Если во время установки на экране появится окно Internet Explorer, нажмите кнопку ОК, чтобы продолжить. Эта загрузка предназначена для установки Internet Explorer 7. Найдите диалоговое окно «Добро пожаловать в Microsoft Windows» и нажмите «ОК». Для завершения установки необходимо

перезагрузить компьютер. Выберите язык установки Вы можете выбрать английский (США) или английский (Великобритания). Эти языки не являются региональными; они всегда представляют собой полнофункциональную версию языка и не требуют специальной версии Windows. Язык, который вы выбираете для установки, остается за вами.Не меняйте его позже. Выберите компоненты для установки Проверьте справочный семинар Microsoft HTML, чтобы узнать правильный номер версии. Выберите нужные параметры или используйте значения по умолчанию. Примечание. Если вы не установите флажок «Тест», программа не установит HTML-справку Java ActiveX Control. Выберите время и дату и нажмите Далее. Internet Explorer 7 начнет установку выбранных компонентов. В зависимости от конфигурации вашего компьютера установка может занять несколько минут. Вы можете отменить или прервать установку в любое время до

## **System Requirements For HTML Help Workshop:**

Oculus Rift DK1 (и DK2) Минимальные рекомендуемые характеристики: Процессор: Intel i5 / AMD Phenom X4 Память: 8 ГБ ОЗУ Видео: NVIDIA GeForce GTX 660 / AMD Radeon HD 7850 Требуемое место на диске: 30 ГБ Минимальное рекомендуемое разрешение экрана: 1440x900 Минимальные рекомендуемые характеристики Oculus Rift DK2: Процессор: Intel i5 / AMD Phenom X6 Память: 8 ГБ ОЗУ Видео: NVIDIA GeForce GTX 970 / AMD Radeon R9 280 Требуемый диск